## **产品简介**

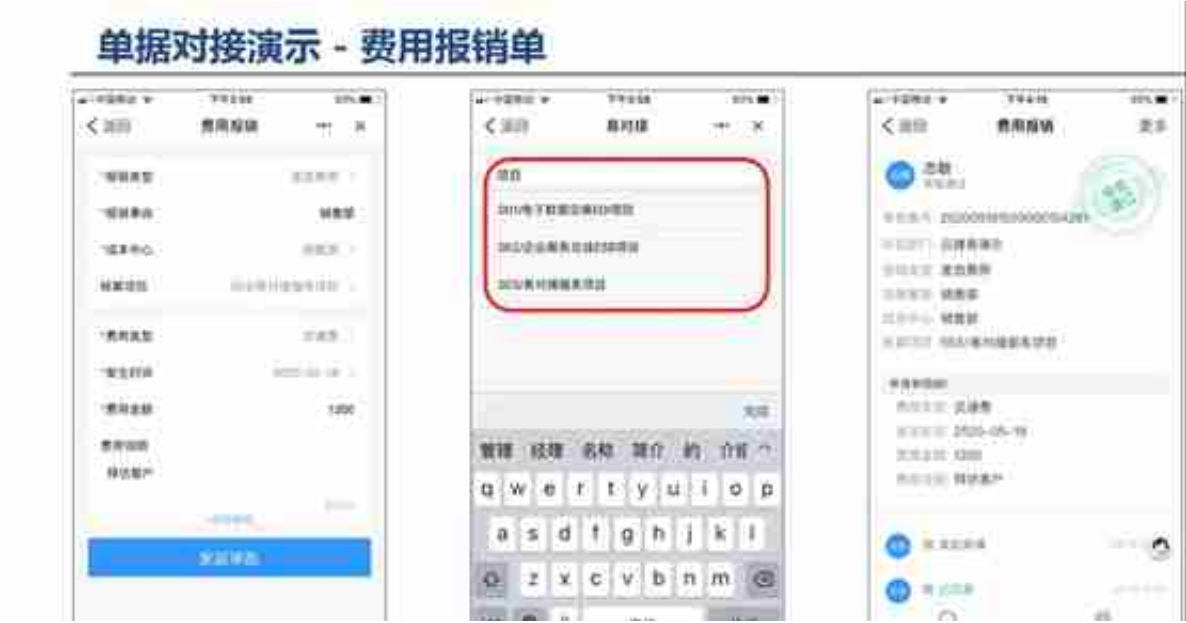

同时,因为钉钉和用友U8实现了对接, **用友U8的各类主数据信息可以同步到 钉钉中**

,使员工可以通过模糊搜索、选择的方式来填写诸如供应商、项目等信息,单据填 写的工作量和复杂程度大大降低。

*备注:截图示例使用易对接提供的钉钉小程序表单模板;方案同时支持钉钉原生表 单对接。*

**易对接网站**

设置费用报销类型与用友U8之间的科目、部门间的对应关系,设置费用报销单与用 友U8的对接规则,根据业务需要随时修改、新增和删除配置规则,无需二次开发, 省钱省心;易对接在服务期间也持续提供对接功能、接口版本的优化升级,客户无 此方面的顾虑

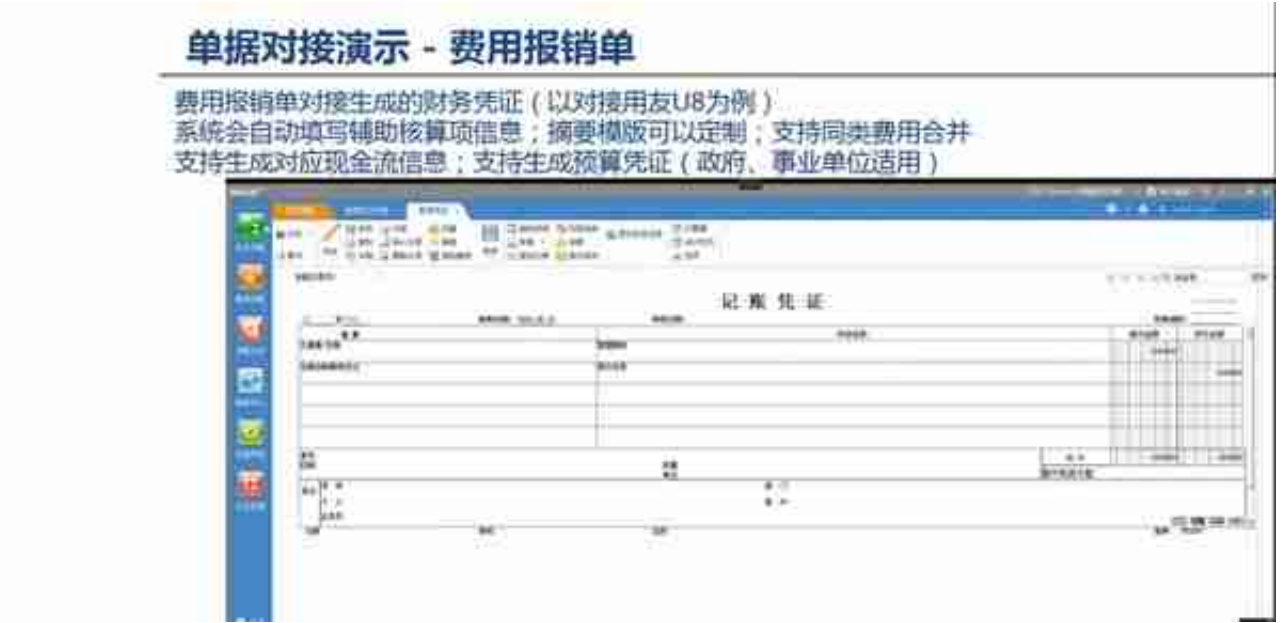

*备注:*

*支持多个版本的用友U8,已经适配8.7到15.0,可快速适配U8最新版本。*

*支持生成预算凭证财务凭证,预算凭证和财务凭证可以通过U8的"关联凭证"功能 相互跳转。借方、贷方的与预算凭证借方、贷方的映射关系由用户提供,支持在线 更新。*

**更多详情,更多产品服务,请前往云捷易官方网站!**

易对接"钉钉单据对接"方案,利用钉钉的审批引擎创建业务单据,经过设置的审 批流程后,将业务单据和审批结果对接到业务系统;帮助企业用户能更好地使用钉 钉来实现审批流程移动化,赋能企业提升经营效率,助力企业更低成本实现数字化 转型。